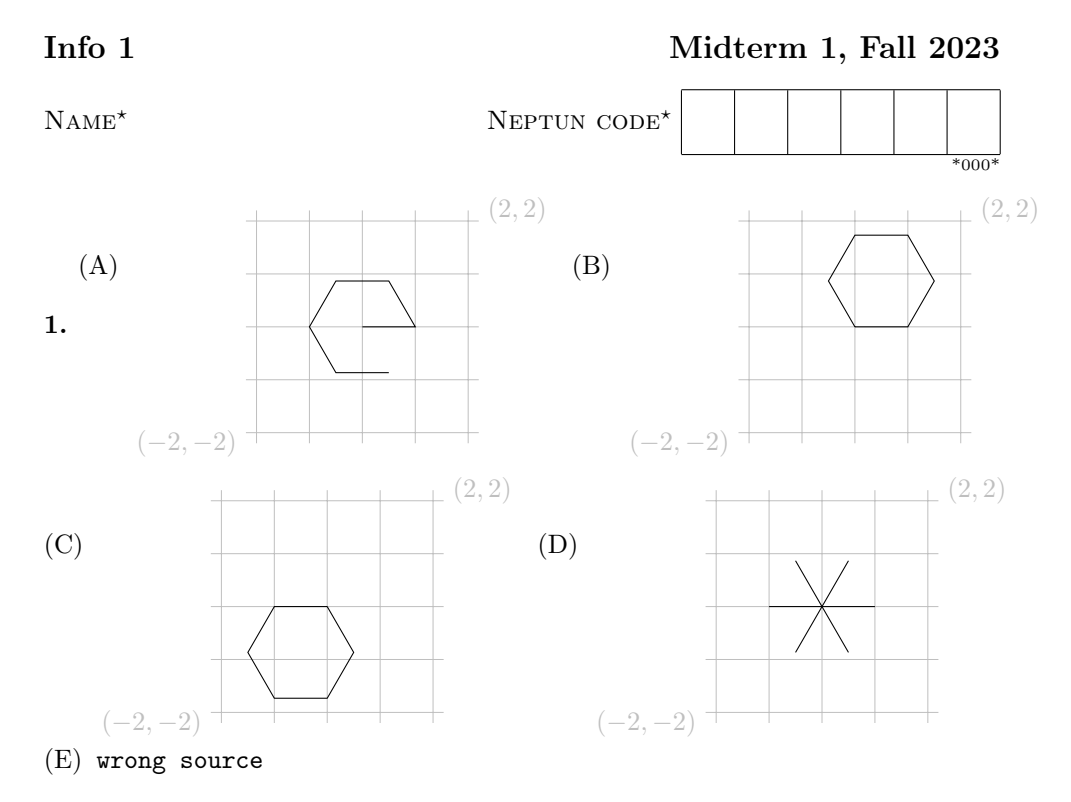

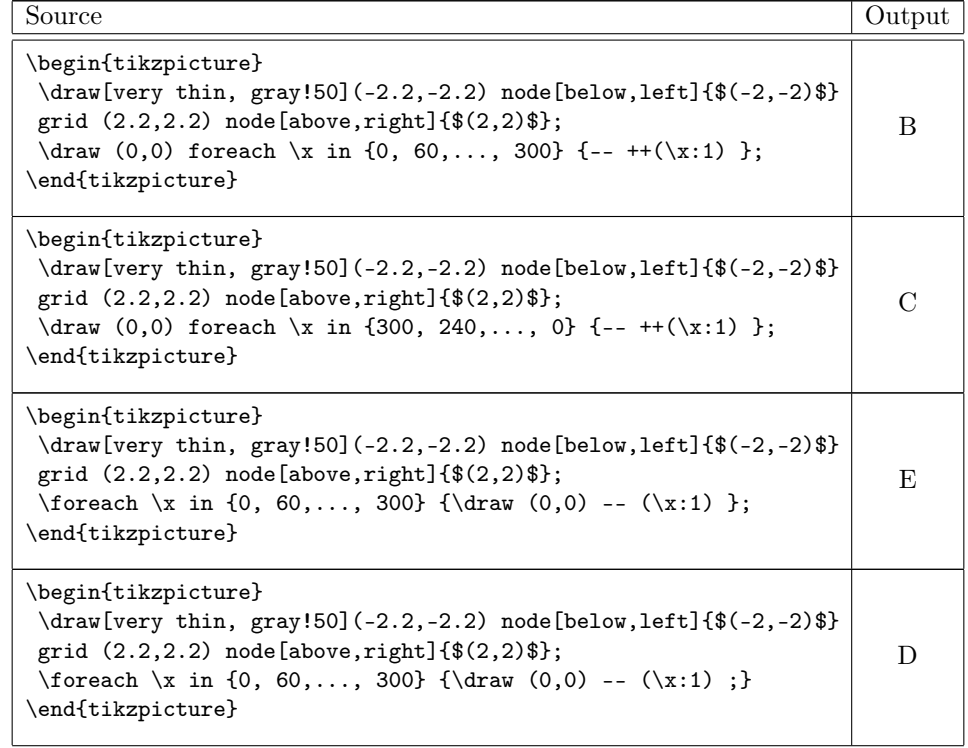

```
\begin{tikzpicture}
 \draw[very thin, gray!50](-2.2,-2.2) node[below,left]{$(-2,-2)$}
  grid (2.2,2.2) node[above,right]{$(2,2)$};
 \draw (0,0) foreach \x in {0, 60,..., 300} {-- (\x:1) };
\end{tikzpicture}
```
A

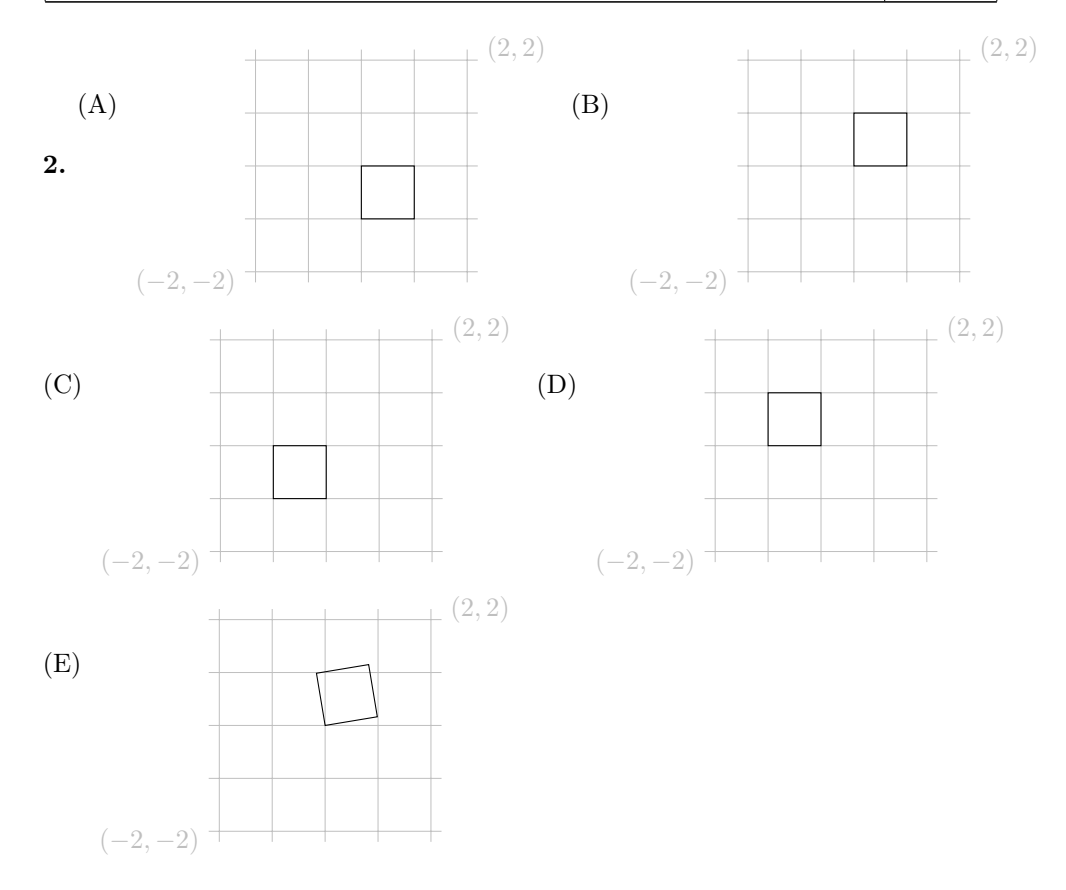

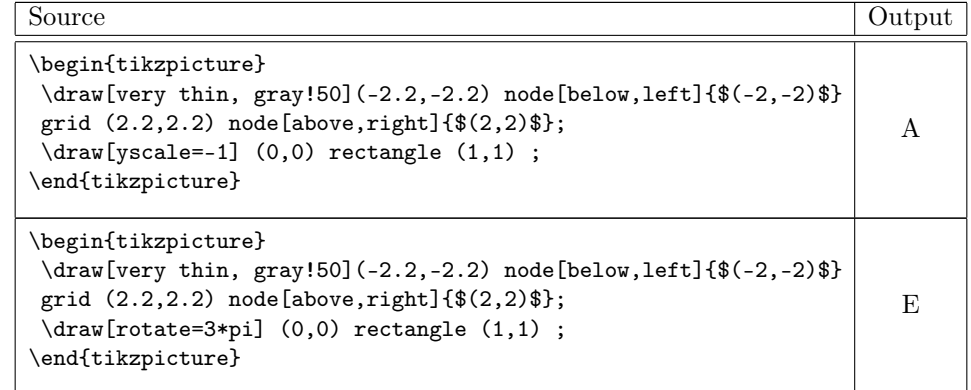

2

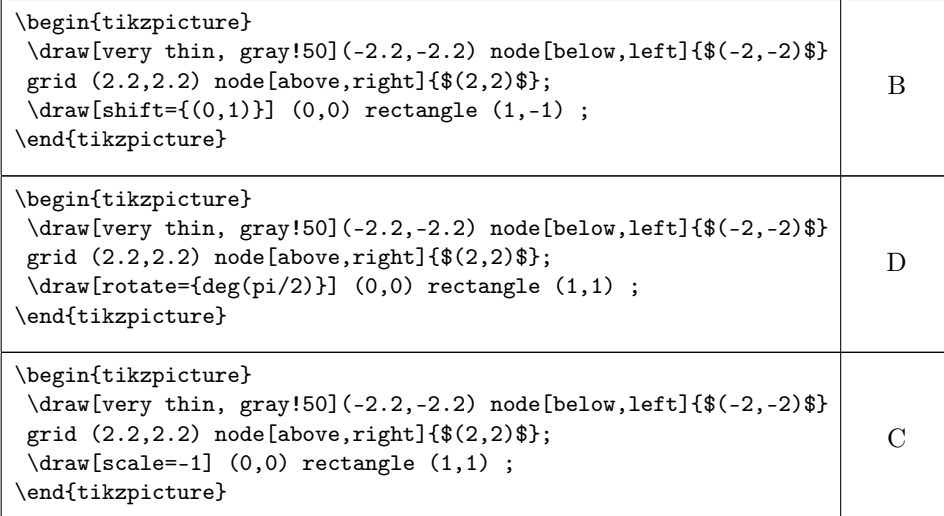

**3.** (A) 4 (B) 
$$
1/2
$$
 (C) 1 (D) 2

| Source                  | Output |
|-------------------------|--------|
| $a = mod(5, 3); 1/a$    | I)     |
| $a = 5$ % 3; $a^2$      |        |
| $a = 5$ % 3; $1/a$      | R      |
| $a = mod(5, 3)$ ; $a^2$ | 61     |

4. (A)  $y^3+x^2$  (B)  $y^3+y^2$  (C)  $x^3+x^2$ 

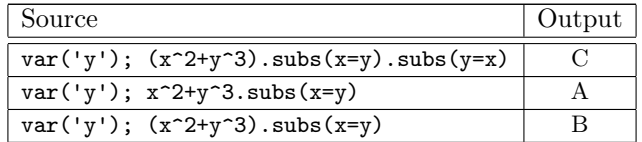

5. (A)  $y^2 + 2$  (B) (y - 1.41421356237310\*I) \* (y + 1.41421356237310\*I)  $(C)$   $(y + 1) * (y + 2)$ 

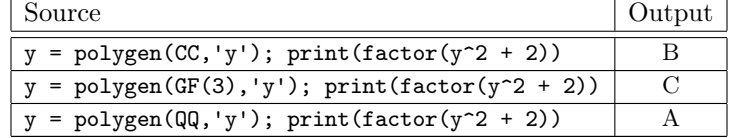